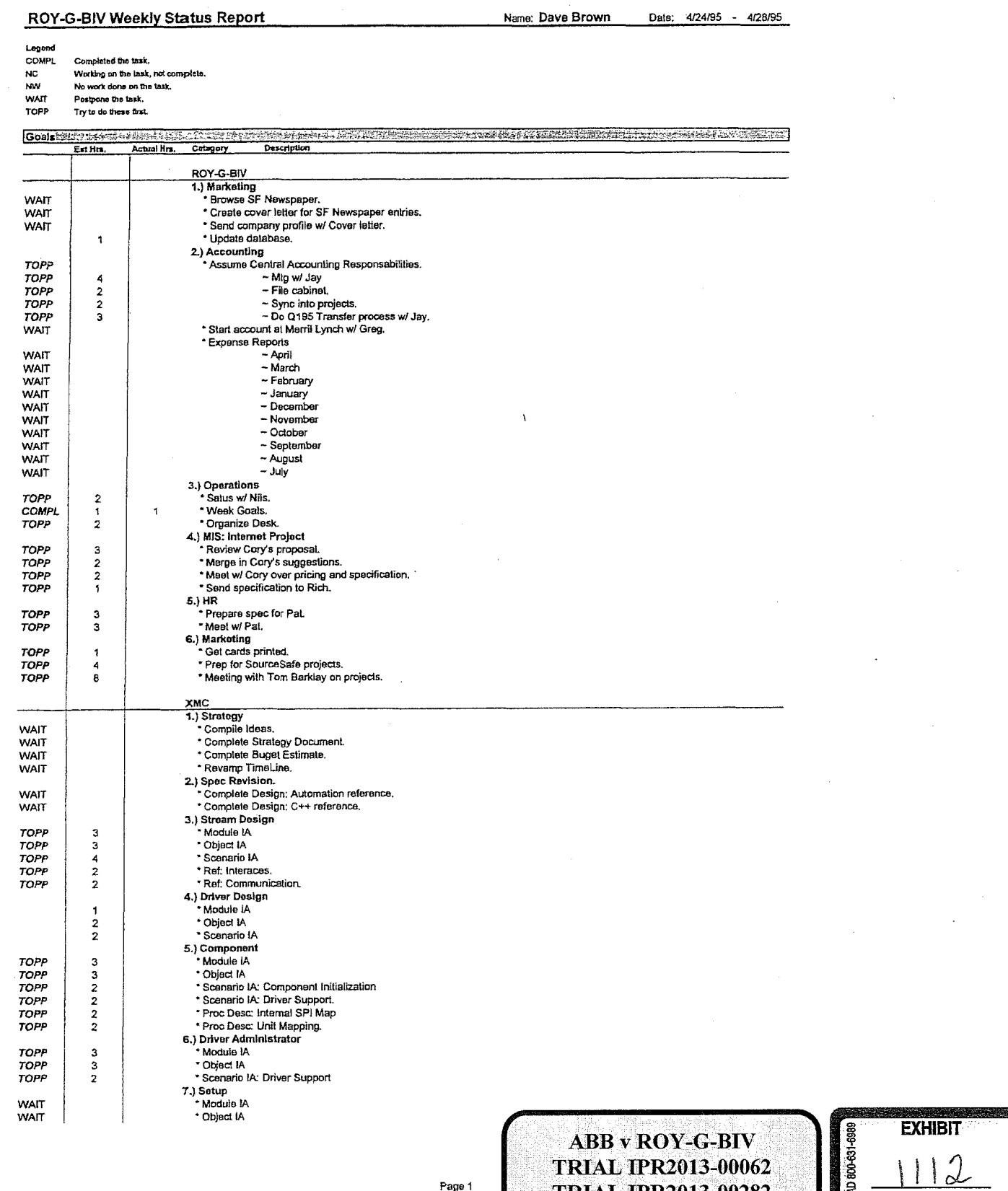

**TRIAL IPR2013-00282** ABB - EXHIBIT 1112

PENGAL RGB00057611

CONFIDENTIAL OUTSIDE COUNSEL EYES ONLY

K E. D A R M L A

Find authenticated court documents without watermarks at docketalarm.com.

 $\ddot{\phantom{1}}$ 

WAIT<br>WAIT

TOPP<br>TOPP

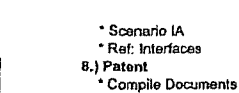

 $\frac{1}{90}$ 

## totals<br>balance

 $\frac{5}{1}$ 

91

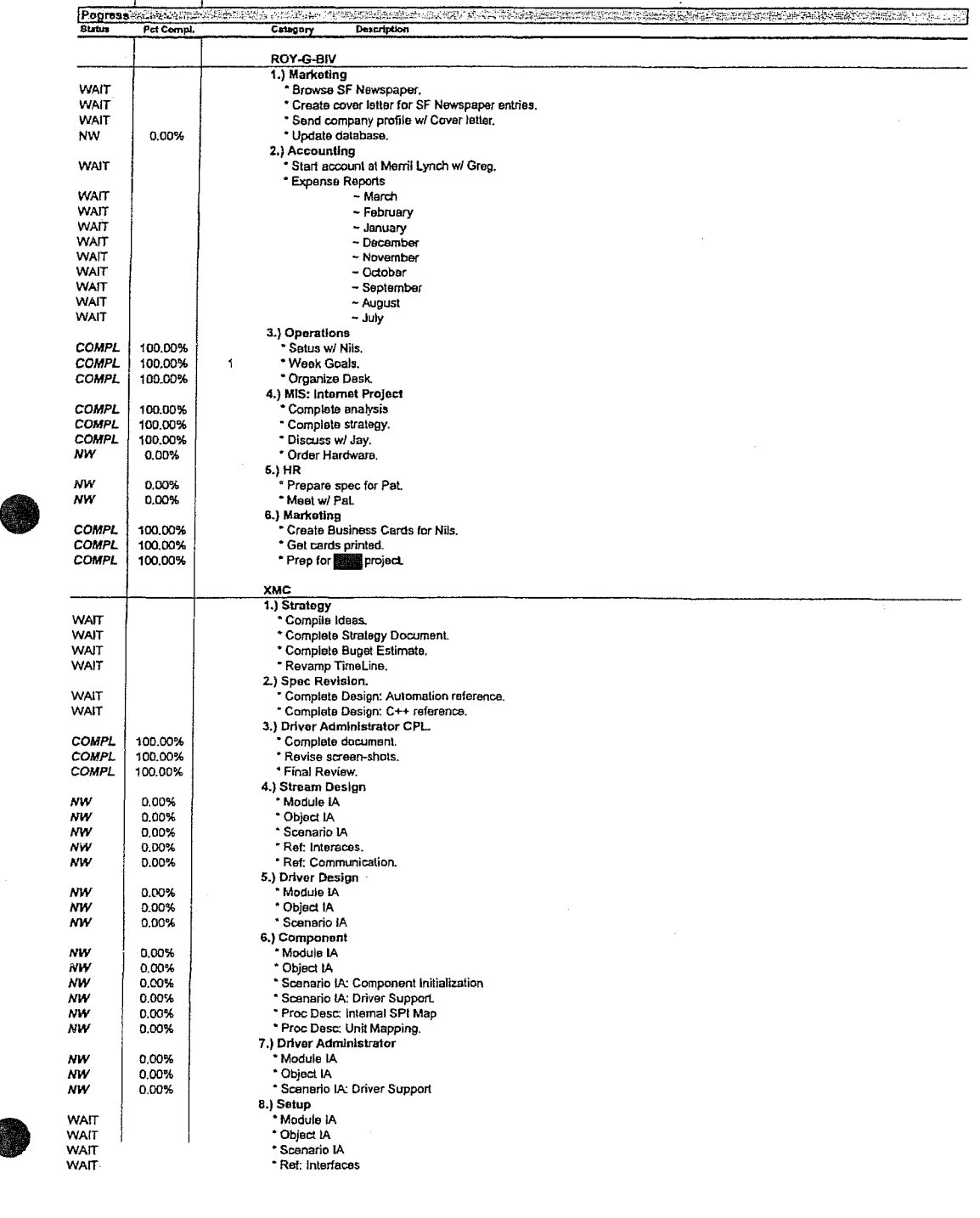

RGB00057612

Page 2

## CONFIDENTIAL OUTSIDE COUNSEL EYES ONLY

R M

digitike

А

A

Find authenticated [court documents without watermarks](https://www.docketalarm.com/) at **docketalarm.com**.

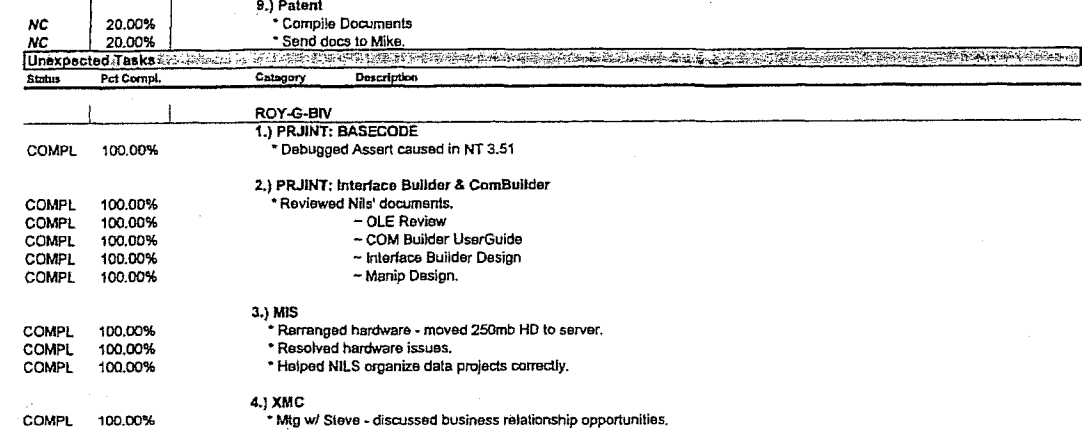

Page 3

CONFIDENTIAL OUTSIDE COUNSEL EYES ONLY

K E

A

D

A

O)

┖

هميته

RGB00057613

R M Find authenticated court documents without watermarks at **docketalarm.com**.